# **Fully automaticLinux installations**

FOSDEM 2005.

Thomas Lange, University of Cologne

lange@informatik.uni-koeln.de

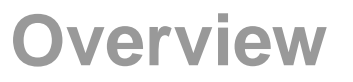

- $\triangleright$  Motivation
- $\triangleright$  How to plan a computer infrastructure
- $\triangleright$  How does FAI work?
- $\triangleright$  Comparing d-i and FAI
- FAI proudly presents ...  $\triangleright$
- $\triangleright$  The show
- Buy <sup>a</sup> computer, install it once, run it forever $\triangleright$
- Grown systems, very different hardware and software
- Many small changes in between on every single system
- Only emergency administration because of no time $\triangleright$
- We have the fastest computers, but we do much manual work
- Buy <sup>a</sup> computer, install it once, run it forever
- Grown systems, very different hardware and software
- Many small changes in between on every single system
- Only emergency administration because of no time $\triangleright$
- We have the fastest computers, but we do much manual work
- Biggest problem of system administration: **Too much manual work**
- Too much manual work => no time
- No time => no time for automating things

#### **Value of your computer**

 $\triangleright$  What are the values of your computer?

- $\triangleright$  What are the values of your computer?
- What are you doing if your computers are not running? $\triangleright$
- A good computer infrastructure is as important as ...? $\triangleright$
- What are the values of your computer? $\triangleright$
- What are you doing if your computers are not running?
- A good computer infrastructure is as important as ...?
- Which things are included your computers? $\triangleright$ 
	- $>$  Customer data (orders, bills)
	- $>$  Services (email, web, databases, printing)
	- Applications (text processing, compiler, CAD, tools)
	- Input and output (CAD design, simulation results) $\geq$
	- $\geq$  Internal company know-how (source code)
- What are the values of your computer? $\triangleright$
- What are you doing if your computers are not running?
- A good computer infrastructure is as important as ...?
- Which things are included your computers? $\triangleright$ 
	- $>$  Customer data (orders, bills)
	- $>$  Services (email, web, databases, printing)
	- Applications (text processing, compiler, CAD, tools)
	- Input and output (CAD design, simulation results) $\geq$
	- $\geq$  Internal company know-how (source code)
- How do you save these values? Data backup only? $\triangleright$
- Have you really saved everything when doing backups?
- $\triangleright$  Grab a random machine (without a backup before)
- $\triangleright$  Throw it out a 10th floor
- or dd if=/dev/zero of=/dev/hda

#### **The Test**

- $\triangleright$  Grab a random machine (without a backup before)
- $\triangleright$  Throw it out a 10th floor
- or dd if=/dev/zero of=/dev/hda

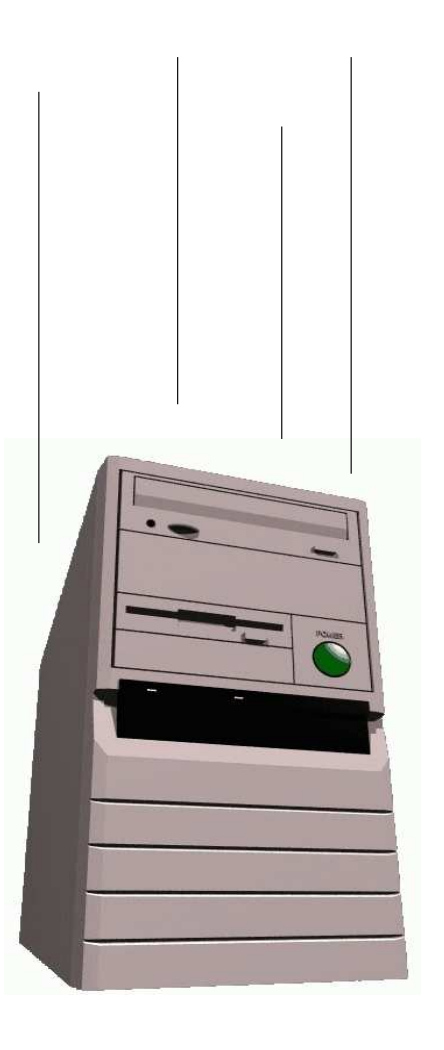

### **The Test**

- $\triangleright$  Grab a random machine (without a backup before)
- Throw it out <sup>a</sup> 10th floor $\triangleright$
- or dd if=/dev/zero of=/dev/hda

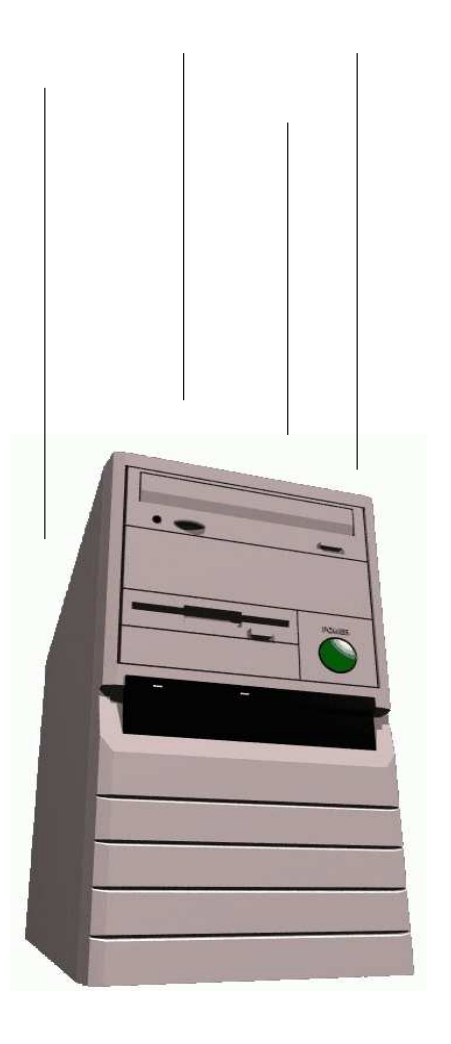

- Recover all sysadmin work within 10 minutes $\triangleright$
- Can you?

#### **Facts, often overseen**

- Good running computers are essential  $\triangleright$
- Data backup is only one part of it all  $\triangleright$
- Good running computers are essential  $\triangleright$
- Data backup is only one part of it all
- You should also backup the sysadmin work
- Manual installations are bad installations $\triangleright$
- Bad installation -> unusable computers
- Bad installation -> unproductive users
- Bad installation -> manual rework -> no time $\triangleright$
- No updates, no patches, no security!!!
- Manual sysadmin work -> high IT costs

### **Manual installation?**

#### Who likes to install these hosts by hand?

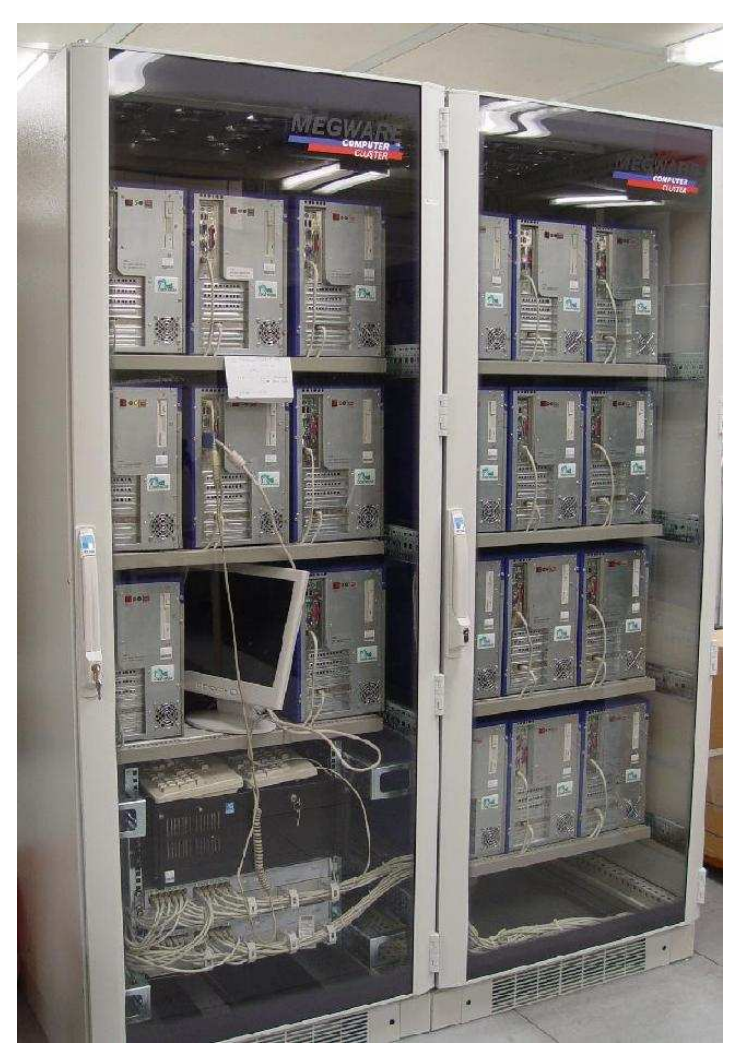

20 nodes dual XEON, 2.4 GHz

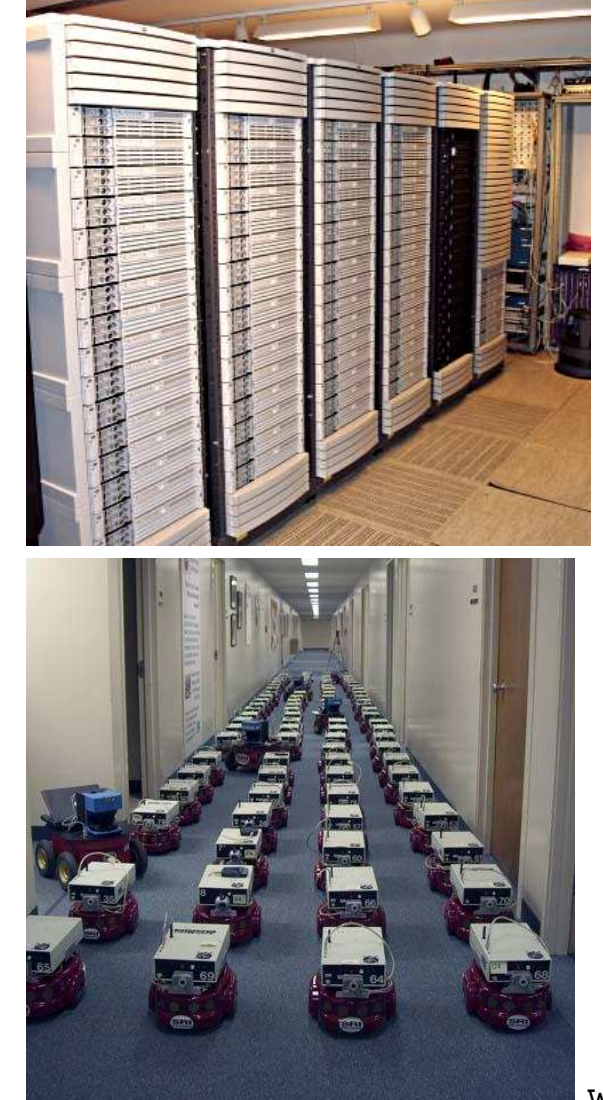

90 dual Itanium 2, 900Mhz

www.centibots.org

#### **Manual installation?**

Can you guarantee, that all these hosts are equal?

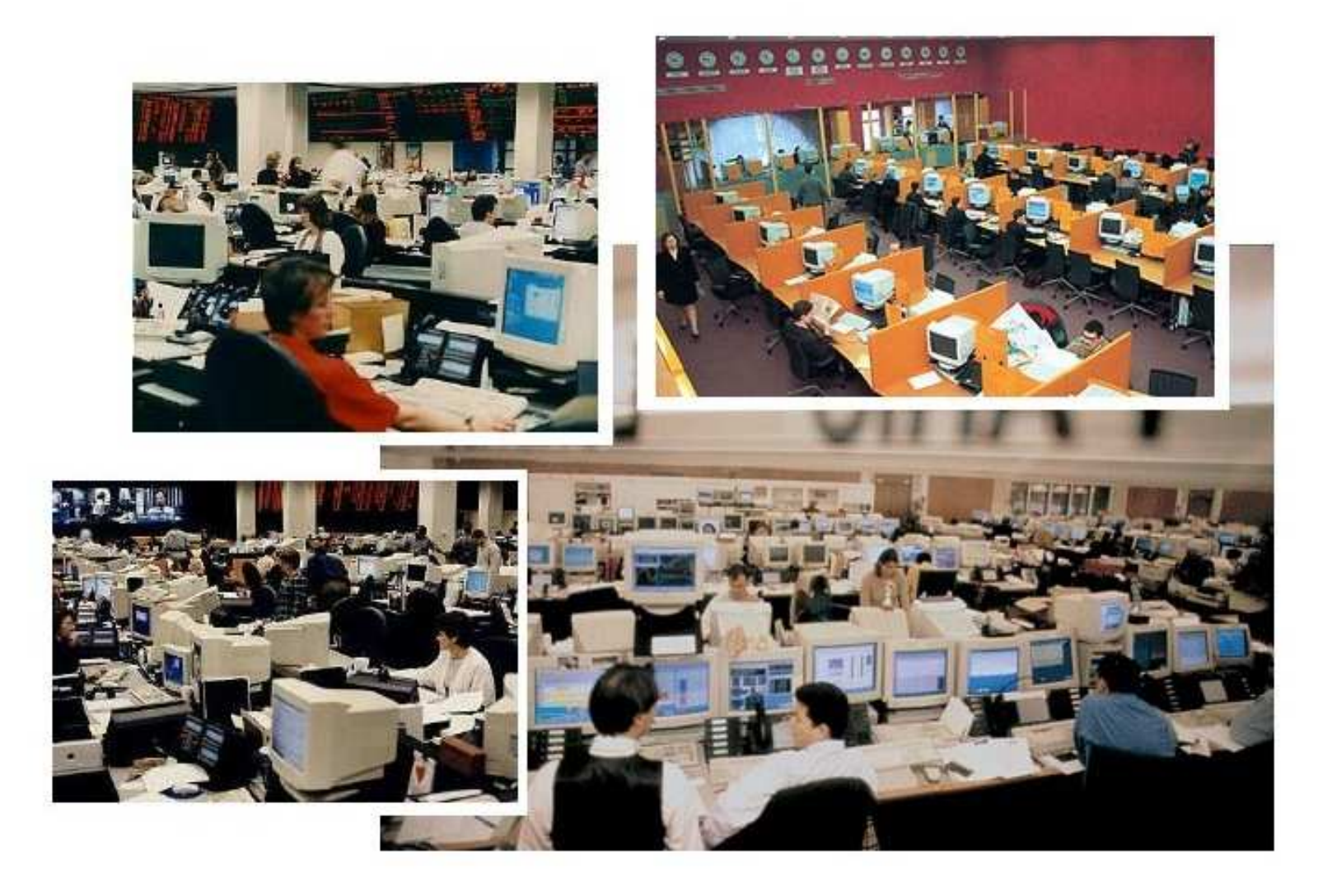

#### **Manual installation**

 $\triangleright$  "No simple sysadmin task is fun more than twice"

- "No simple sysadmin task is fun more than twice"
- Manual installation and configuration lasts many hours
- Many questions have to be answered $\triangleright$
- Equal data must be entered again and again $\triangleright$
- No parallel installations
- Repeating tasks are stupid and will lead to errors $\triangleright$
- No documentation is made
- Can you rebuild the installation? After several months? $\triangleright$
- Each installation is unique, but unintentionally
- **A manual installations does not scale !**
- Automated installations only lasts <sup>a</sup> few minutes
- Identical configuration are guaranteed (even after several month)
- Quick reinstallation after replacement of defective hardware(Disaster recovery)
- Diversity of hardware and different configurations easily manageable $\triangleright$
- Cluster, server farm, labs and pools are perfect
- One command hundreds of installations
- Junior admin can use FAI
- You can save much work! (work  $=$  time  $=$  money)
- Do you have <sup>a</sup> plan for your computer infrastructure?
- FAI does everything <sup>a</sup> sysadmin (you!) has to do, before users canlog in <sup>a</sup> brand new computer for the first time
- Server based tool for <sup>a</sup> script based automatic installation of Debian GNU/Linux or Solaris
- It installs and configures the whole OS and all applications $\triangleright$
- No master or golden image needed
- It's very modular because of its class system
- It's flexible and easy to expand with hooks $\triangleright$
- It's neither <sup>a</sup> cluster management tool nor <sup>a</sup> job scheduling system $\triangleright$
- It can't plan your installation :-(, but  $\triangleright$
- FAI does everything <sup>a</sup> sysadmin (you!) has to do, before users canlog in <sup>a</sup> brand new computer for the first time
- Server based tool for <sup>a</sup> script based automatic installation of Debian GNU/Linux or Solaris
- It installs and configures the whole OS and all applications $\triangleright$
- No master or golden image needed
- It's very modular because of its class system
- It's flexible and easy to expand with hooks $\triangleright$
- It's neither <sup>a</sup> cluster management tool nor <sup>a</sup> job scheduling system $\triangleright$
- It can't plan your installation :-(, but  $\triangleright$
- **Plan your installation and FAI installs your plan! :-)**
- Don't look at <sup>a</sup> single computer, consider the whole infrastructure $\triangleright$
- Needs time $\triangleright$
- www.infrastructures.org
- Discover your actual state $\triangleright$
- What would you like to change in the future? $\triangleright$
- Bear in mind future extensions $\triangleright$
- Don't look at <sup>a</sup> single computer, consider the whole infrastructure $\triangleright$
- Needs time
- www.infrastructures.org
- Discover your actual state $\triangleright$
- What would you like to change in the future? $\triangleright$
- Bear in mind future extensions
- System administration is <sup>a</sup> process, not <sup>a</sup> product
- FAI can't do things, you don't tell it to do
- Don't look at <sup>a</sup> single computer, consider the whole infrastructure $\triangleright$
- Needs time
- www.infrastructures.org
- Discover your actual state $\triangleright$
- What would you like to change in the future? $\triangleright$
- Bear in mind future extensions
- System administration is <sup>a</sup> process, not <sup>a</sup> product
- FAI can't do things, you don't tell it to do
- Put your infrastructure data into version control (CVS) $\triangleright$
- Which things are equal, which are different?
- One data, one source
- Which type of computer will be installed? Cluster, desktop, server, notebook?
- Which jobs do the computers have? CAD, server, text processing
- Which applications will be run on them?
- How does my LAN topology looks like? Is DHCP available? $\triangleright$
- Do I have uniform hardware? In the future?
- Does the hardware need <sup>a</sup> special kernel? $\triangleright$
- $\triangleright$  How should the local hard disks be partitioned?
- Do the users need <sup>a</sup> queueing system?
- What software should be installed?
- Which daemons should be started? How?
- Which remote filesystems should be mounted?
- What about user accounts, printers, mail system, cron jobs, graphic $\triangleright$ cards, dual boot, NIS, NTP, timezone, keyboard layout,...?

#### **How does FAI work ?**

#### **How does FAI work ?**

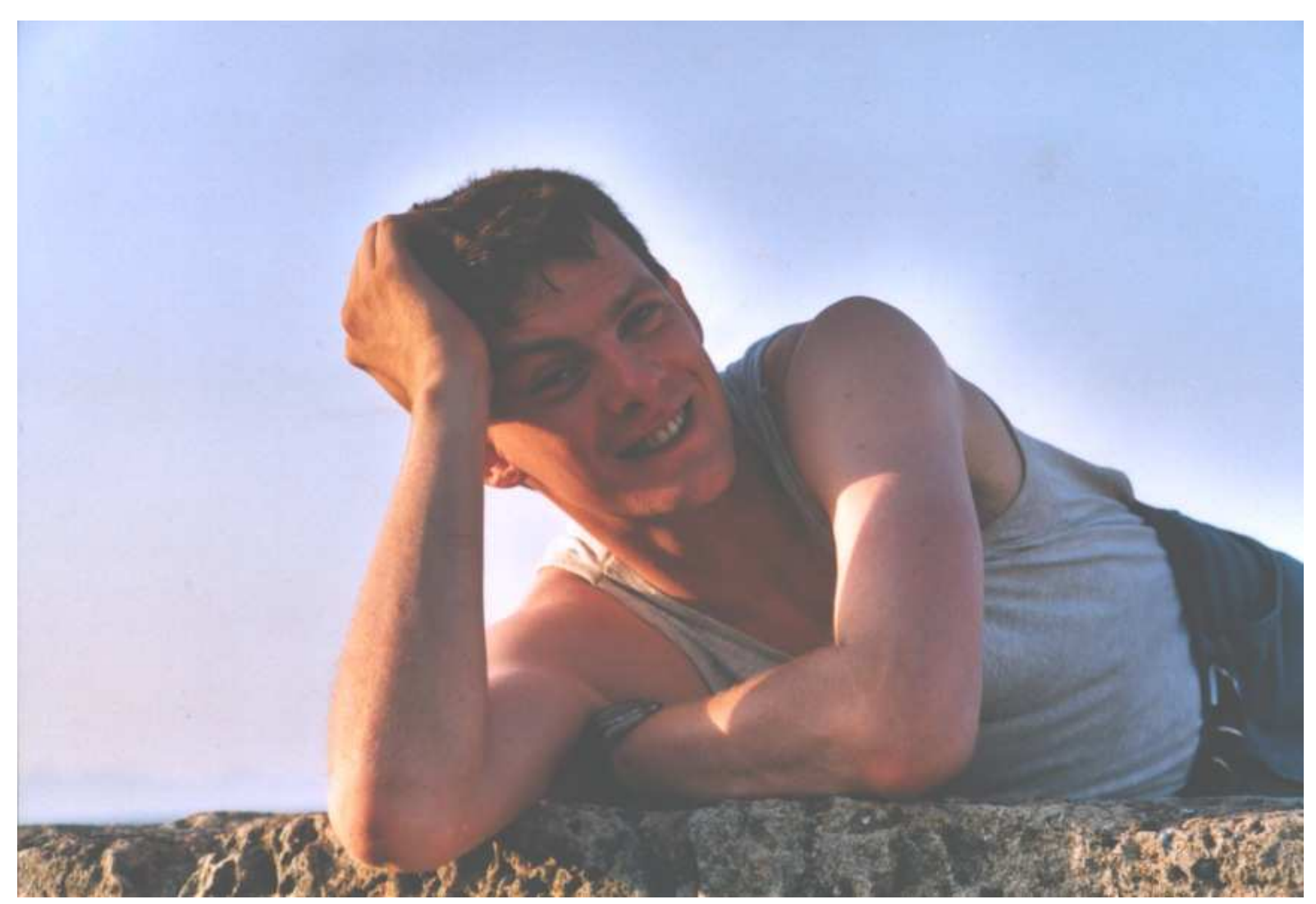

A system administrator during <sup>a</sup> fully automatic installation

# **How does FAI work ?**

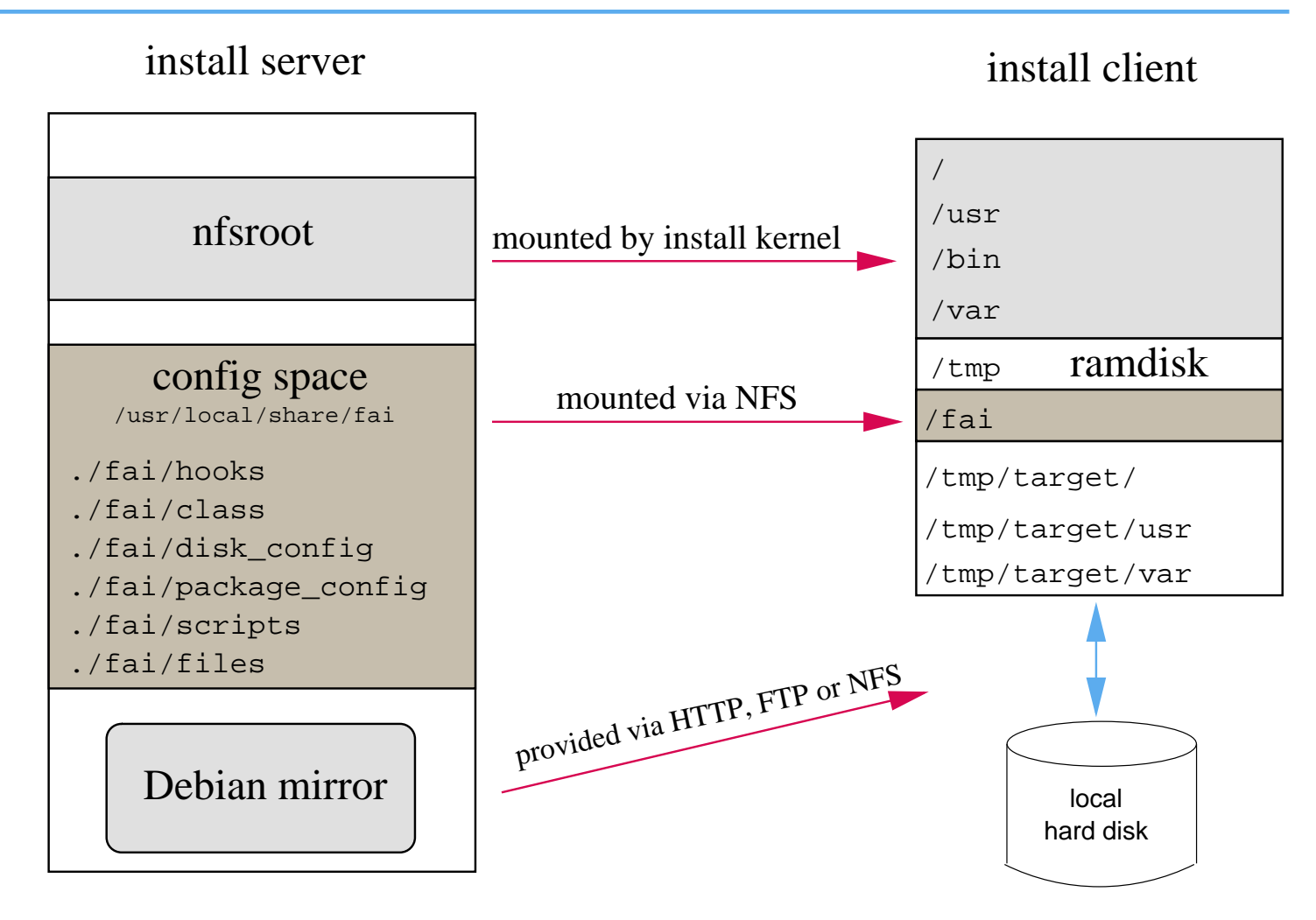

- Configuration is stored on the install server (one tree for all clients) $\triangleright$
- Installation runs on the client  $\triangleright$
- Full remote control during installation via ssh

#### **Requirements?**

- $\triangleright$  A server with DHCP, NFS and TFTP (install server)
- A computer with network interface card (install client)
- You can also boot from floppy or CD-ROM
- Not needed: floppy disk, CD–ROM, keyboard, graphic card
- Access to <sup>a</sup> local Debian mirror via NFS, FTP or HTTP
- Disk space on the install server:

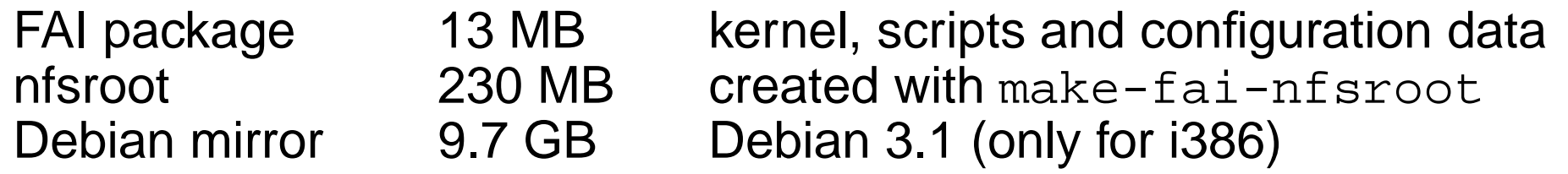

- All install client share the same nfsroot
- **Constant disk space**

#### **Sequence of an installation**

 $\triangleright$  Plan your installation!

- Plan your installation!  $\triangleright$
- Install client boots from NIC via PXE and gets its kernel via TFTP
- Boots linux using the nfsroot, without using the local hard disks $\triangleright$
- Start of the main fai script  $rcs$   $fai$ , which controls the installation  $\triangleright$
- Detect hardware and load kernel modules (discover2)
- Define classes and variables
- Partition local hard disk, and create file systems and mount them(setup\_harddisks and sfdisk )
- Install software packages (install\_packages using apt-get  $\triangleright$ and aptitude)
- Configure operating systems and applications
- Save log files to the local disk and to the install server
- Boot the newly installed system $\triangleright$
- $\triangleright$  A host belongs to several classes
- Examples: DEFAULT SMALL\_IDE GRUB GNOME demohost LAST
- Order of the classes defines the priority from low to high
- $\boldsymbol{\mathsf{Classes}}$  are defined via scripts in /<code>fai/class</code>  $\triangleright$
- All parts of the installation use the classes
- Config files are selected based on the name of <sup>a</sup> class
- $\operatorname{\mathsf{f}}\nolimits$ cop $\operatorname{\mathsf{y}}\nolimits$  copies files based on classes  $\triangleright$
- A host belongs to several classes $\triangleright$
- Examples: DEFAULT SMALL\_IDE GRUB GNOME demohost LAST
- Order of the classes defines the priority from low to high
- $\boldsymbol{\mathsf{Classes}}$  are defined via scripts in /<code>fai/class</code>
- All parts of the installation use the classes
- Config files are selected based on the name of <sup>a</sup> class
- $\operatorname{\mathsf{f}}\nolimits$ cop $\operatorname{\mathsf{y}}\nolimits$  copies files based on classes
- Senior admin creates classes
- Junior admin assigns classes to <sup>a</sup> host
- $\triangleright$  Junior admin installs the computers
- A host belongs to several classes $\triangleright$
- Examples: DEFAULT SMALL\_IDE GRUB GNOME demohost LAST
- Order of the classes defines the priority from low to high
- $\boldsymbol{\mathsf{Classes}}$  are defined via scripts in /<code>fai/class</code>
- All parts of the installation use the classes
- Config files are selected based on the name of <sup>a</sup> class
- $\operatorname{\mathsf{f}}\nolimits$ cop $\operatorname{\mathsf{y}}\nolimits$  copies files based on classes
- Senior admin creates classes
- Junior admin assigns classes to <sup>a</sup> host
- Junior admin installs the comp.
- The computer installs itself automaticly ;-)

### **Directory tree of the config space**

#### |-- class/

- $|-- 01a$ lias
- -- 06hwdetect.source
- -- 24nis
- -- ATOMCLIENT.var
- -- DEFAULT.var
- $' -- demo$
- -- disk\_config/
	- | |-- ATOMCLIENT
	- $| --$  SMALL IDE
	- $' -- foobar04$
- |-- package\_config/
	- $| --$  BEOWULF
	- |-- DEBIAN\_DEVEL
	- | |-- DEMO
	- | |-- GERMAN
	- $| --$  GNOME
	- | '-- nucleus

# **Directory tree of the config space**

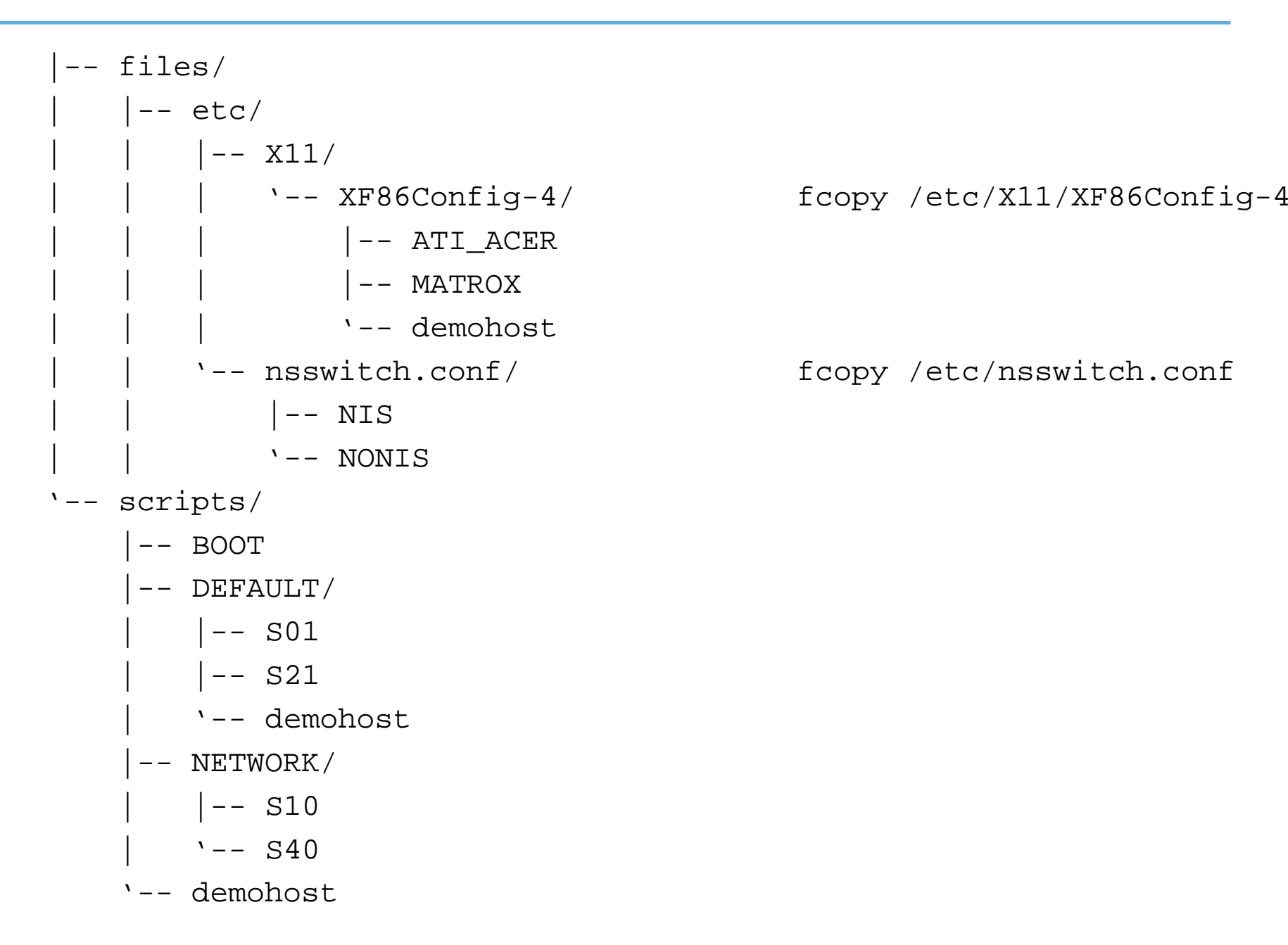

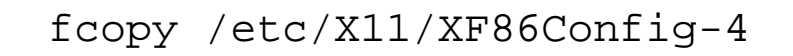

# Example /fai/class/ATOMCLIENT.var:

```
FAI KEYMAP=de-latin1-nodeadkeys
UTC=yes
time_zone=Europe/Berlin
```

```
addpackages="kernel-image-2.4-386"
```

```
# root password for the new installed linux system;
rootpw="1234NVqX514t0f"
```

```
# modules that will be loaded by the new system, not during installation
# these modules will be written to /etc/modules
moduleslist="e100 3c59x usbkbd usb-uhci keybdev mousedev hid"
```

```
# Beowulf: define NFS server for /home and /usr/local
hserver=atom00
bserver=atom00
```
#### All configuration scripts in /fai/scripts/\* are using these variables

#### Example: /fai/disk\_config/SMALL\_IDE:

# <type> <mountpoint> <size in mb> [mount options] [;extra options]

disk\_config hda

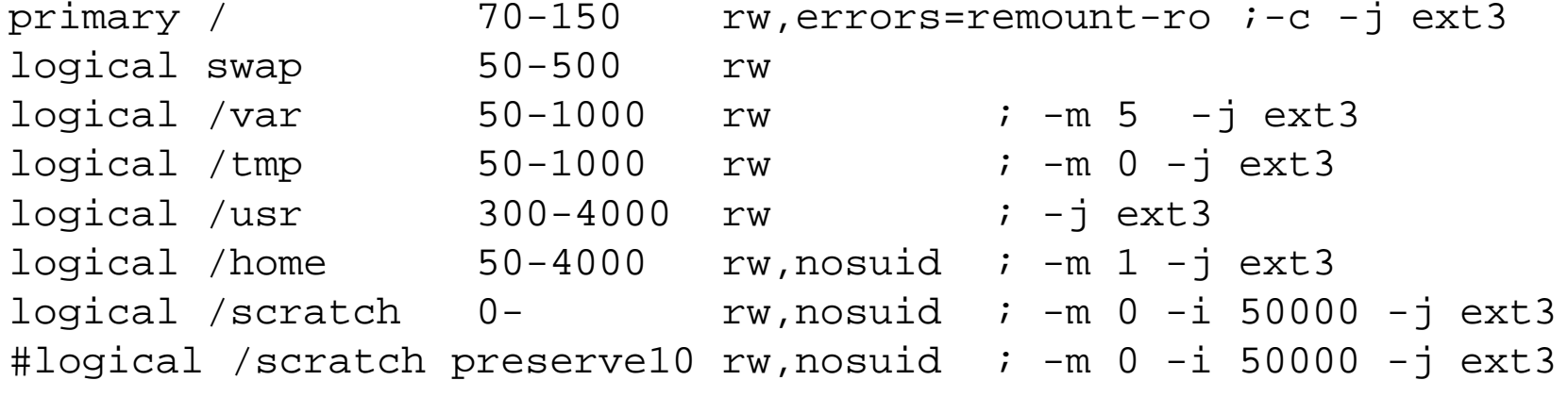

#### Example: /fai/package\_config/BEOWULF:

# packages for Beowulf clients

PACKAGES install BEOWULF MASTER gmetad apache

PACKAGES install fping jmon ganglia-monitor rsh-client rsh-server rstat-client rstatd rusers rusersd

dsh update-cluster-hosts update-cluster etherwake

lam-runtime lam4 lam4-dev libpvm3 pvm-dev mpich scalapack-mpich-dev

- Actions as in apt-get: install, remove and also taskinst, taskrm
- Dependencies are resolved
- $\triangleright$  dpkg -get-selections also possible
- aptitude **may replace** apt-get

### **Config scripts**

```
# create NIS/NONIS config
fcopy -M /etc/nsswitch.conf /etc/host.conf
fcopy -i /etc/ypserv.securenets # only for yp server
ifclass NONIS && rm -f $target/etc/defaultdomain
if ifclass NIS; then
    echo $YPDOMAIN > $target/etc/defaultdomain
    rm -f $target/etc/yp.conf
    for s in $YPSRVR; do
        echo "ypserver $s" >> $target/etc/yp.conf
    donefi
ifclass USR_LOCAL_COPY && {
    mount -o ro $bserver:/usr/local /usr/local
   cp -a /usr/local $target/usr
}fcopy -M /etc/X11/XF86Config-4 && rm -f $target/etc/X11/XF86Config
```

```
files:any::
${target}/dev include=fd* mode=666 action=fixall r=1
editfiles:any::
{ ${target}/etc/fstabAppendIfNoSuchLine "none /proc/bus/usb usbdevfs defaults"
         AppendIfNoSuchLine "/dev/fd0 /floppy auto users,noauto 0 0"
   }
{ ${target}/etc/inittabReplaceAll "/sbin/getty" With "/sbin/getty -f /etc/issue.linuxlogo"
   }HOME_CLIENT::
{ ${target}/etc/fstabHashCommentLinesContaining "/home "
    AppendIfNoSuchLine "${hserver}:/home /home nfs rw,nosuid 0 0"
   }
```
#### **Installation times**

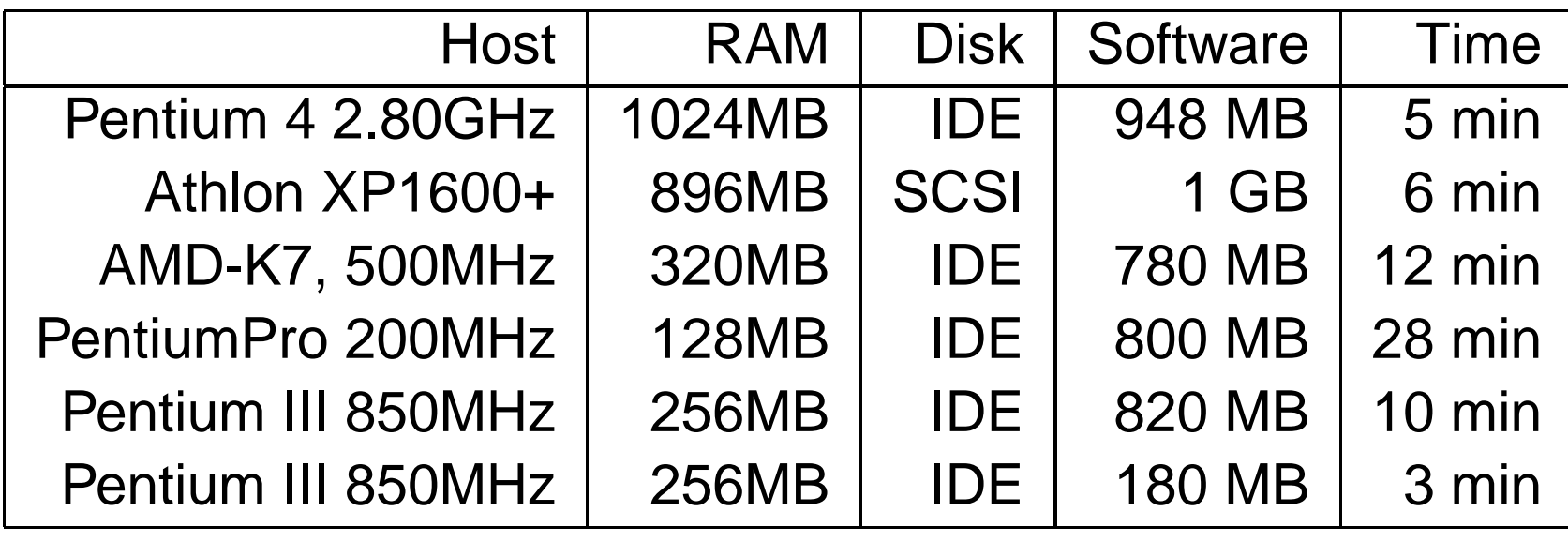

Parallel installation of multiple nodes in <sup>a</sup> Beowulf cluster:

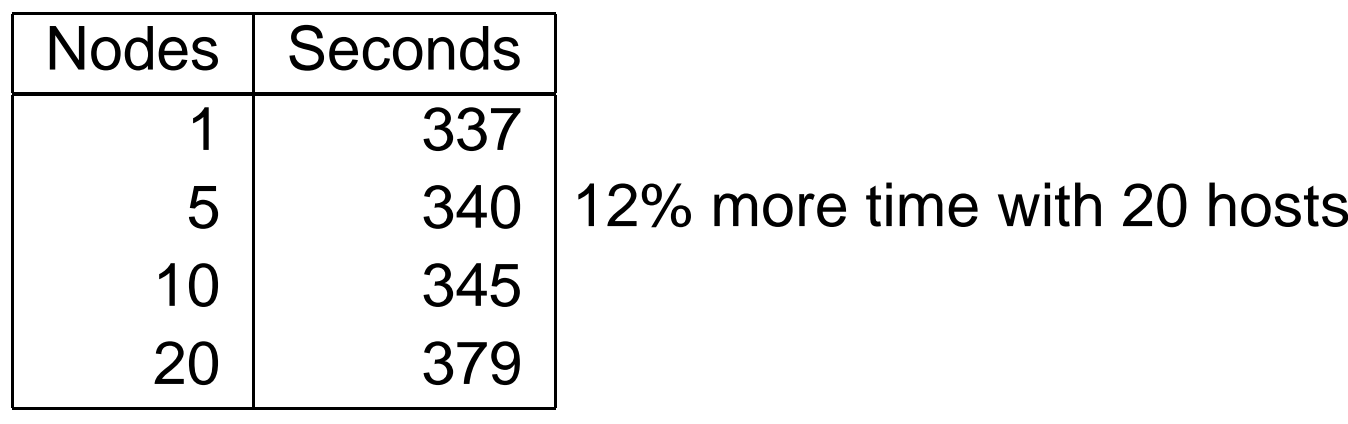

#### **FAI users**

- $\triangleright$ Electricité de France (EDF), France, 200 hosts
- MIT Computer science research lab, 200 hosts $\triangleright$
- $\triangleright$ Deutsches Elektronen-Synchrotron, DESY, 60+
- $\triangleright$ Danmarks Meteorologiske Institut, 85+ hosts
- IFW-Dresden, Germany, 100+ hosts, cluster $\triangleright$
- $\triangleright$ Physics department (FU Berlin), 139+ hosts
- University of New Orleans, <sup>72</sup> node Beowulf cluster
- $\triangleright$ Brown University, Dep. of Computer Science, 300+ hosts
- $\triangleright$ University of West Bohemia, Czech Republic, 180+
- $\triangleright$ Host Europe, 250 hosts
- Lycos Europe, search engine, 200+
- HPC2N, <sup>2</sup> clusters listed in top500.org, <sup>192</sup> dual Opteron, <sup>120</sup> dual Athlon
- $\triangleright$ Physics department, university Augsburg, 80+
- Computer-aided chemistry, ETH Zürich, cluster, 45 dual Athlon nodes, 15 single nodes $\triangleright$
- $\triangleright$ Mathematics department, university Paderborn, 120+ clients and servers
- $\triangleright$ fms-computer.com, Germany, 200-300 hosts in several clusters for customers

# Please fill out theFAI questionnaire !!!

- **d–i** Be small !!! Be modular. Fit into the RAM!
	- $\triangleright$  Menu driven manual installation of one host
	- $\triangleright$  Ask for language, then ask more questions in this language
	- Try to cover common installation (debconf questions) $\triangleright$
	- Install only base system $\triangleright$
	- discover1 for hw detection
- **d–i** Be small !!! Be modular. Fit into the RAM!
	- $\triangleright$  Menu driven manual installation of one host
	- Ask for language, then ask more questions in this language
	- Try to cover common installation (debconf questions)
	- Install only base system
	- discover1 for hw detection
- **FAI**  $\triangleright$  Infrastructure thinking (multiple hosts)
	- $\triangleright$  Zero keystroke installation! (first plan, then let install)
	- $\triangleright$  Disk space is cheap (nfsroot can contain anything)
	- $\triangleright$  Use classes for grouping
	- $\triangleright$  Central config space are central saving of log files
	- Install and configure everything $\triangleright$
	- Support all different configurations (fcopy, scripts)
	- $\triangleright$  discover2 for hw detection
- The first official version of fai-cd (get one right now)
- Rewrite of Nial Young's fai-bootCD scripts
- Puts all fai parts onto <sup>a</sup> bootable CD
- fai boot kernel, nfsroot, config space and partitial mirror
- No network services need to be set up
- Quick and easy way to make an installation
- CD is <sup>a</sup> nice giveaway for shows and conferences
- faimirror(1), creates <sup>a</sup> partitial mirror with all packages used byFAI package\_config files
- fai-cd script itself is not yet available, but the ISO image i s
- www.informatik.uni-koeln.de/fai/fai-cd
- Multi-Tier roadmap $\triangleright$
- EnterprisePro Edition Version 11
- Install detection and protection $\triangleright$
- Java.NET centric config manager
- Grid enabled Middleware
- FAI SDK for .COM, .NET, ruby und Groupware
- Zero administation Enterprise enabling services
- Turn key values added transition for proactive Sigfried and ROI
- Consolidation of DMS, CRM, ERP, OO, B2B and XYZ
- Finish fai-cd script (I need more feedback)
- New action update for maintaining running systems
- GUI for faimond (ongoing perl/tk work)
- A new disk partition tool (a plan since many years ;-, parted\_server)
- LVM and RAID support (many requests)
- Debconf support, preseeding (will be very easy)
- Henning Sprang did Ubuntu installation with FAI  $\triangleright$
- RH and Suse proof of concept (or use FAI classes with kickstart)
- FAI Wiki ?! (Who likes to help me)
- First fai developers workshop in april (held in german) $\triangleright$

#### **FAI – Summary**

- http://www.informatik.uni-koeln.de/fai
- Mailing list: linux-fai@uni-koeln.de
- CVS access to sources
- Examples of log files
- More than 80 detailed user reports $\triangleright$
- FAI runs on i386, amd64, Alpha, IA64, SPARC, PowerPC
- Also installs Solaris on SUN Sparc
- $>$  5 years of FAI
- Users are giving feedback, patches, exchange of experience
- Commercial support: fai-cluster.de

### **And now....**

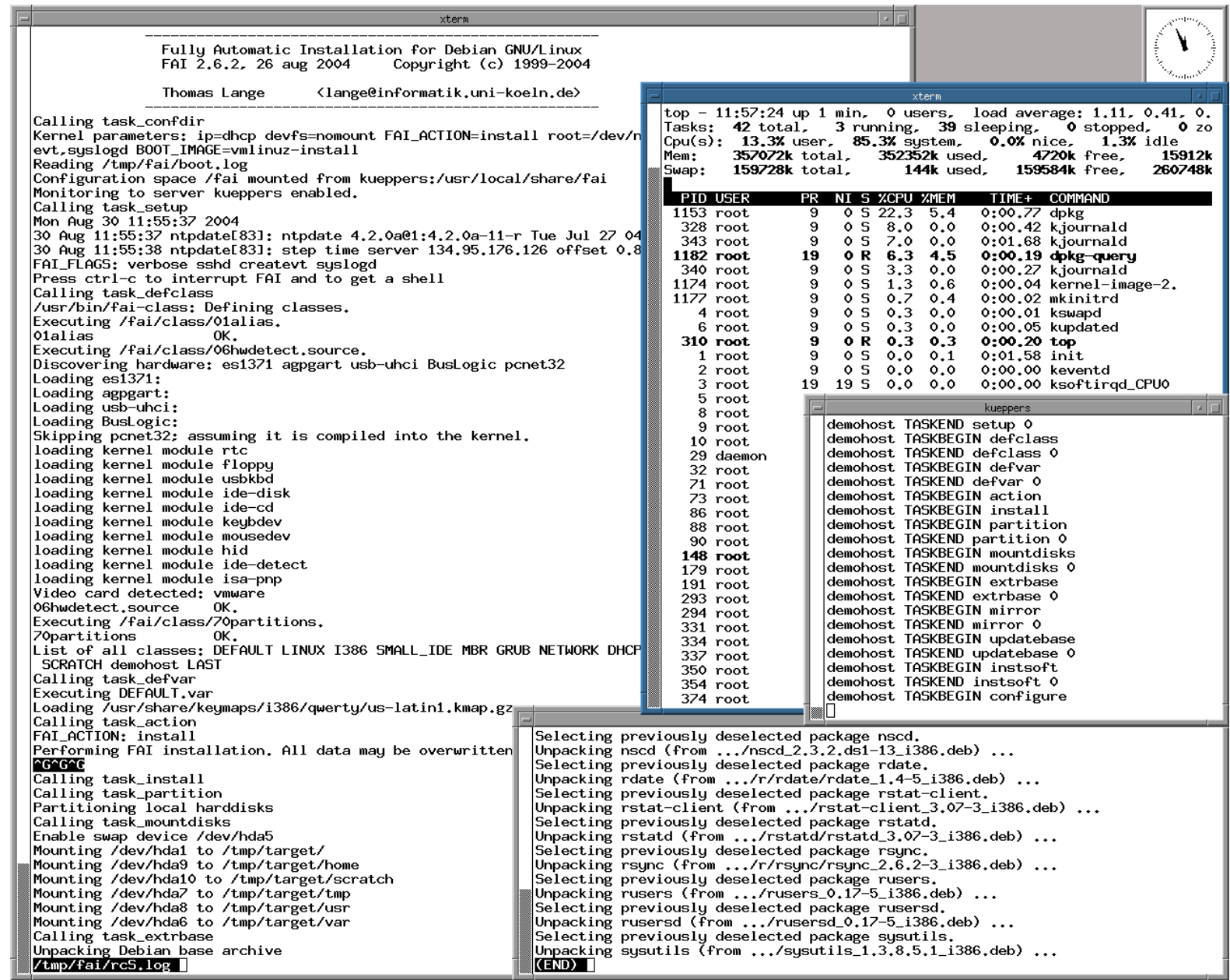